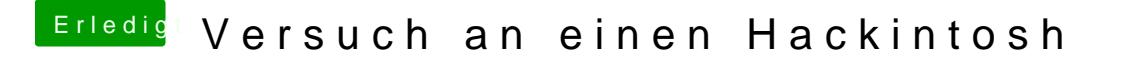

Beitrag von vviolano vom 31. Januar 2017, 13:22

Kann ich mit einem Bootflag den Ruhezustand deaktivieren?

Er geht einfach in den Ruhezustand während er bei dem Apfel lädt.